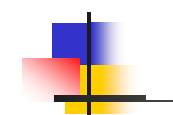

#### INF 1000 – høsten 2011 Uke 11: 2. november

**Grunnkurs i Objektorientert Programmering Institutt for InformatikkUniversitetet i Oslo**

Kursansvarlige: Arne Maus og Siri Moe Jensen

1

### Info

- Dobligene skal være kommentert, her blir kravene skjerpet i oblig 4
	- Se f eks guide under "Ressurser" på kurssiden (nb eksempler i Phyton, prinsippene uavhengig av språk)
- **Prøve-eksamen planlagt 22. november, 12-18. Prøve-eksamen planlagt 22. november, 12-18.** Mer info når alt er på plass, følg med på kursside og blog
- Oblig-status skal nå være oppdatert i Devilry
	- <u>http://devilry.ifi.uio.no/</u>
	- Gi beskjed til gruppelærer v/ problemer eller feil

Innhold – uke 11

г Binære og heksadesimale tall, konvertering mellom tallsystemer:

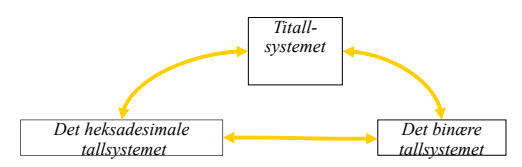

- **Prinsippene for hvordan tegn og tekst kan representeres ved** hjelp av bits og bytes, noen sentrale standarder:
	- **ASCII, ISO 8859, Unicode**
- Deler av eksamensoppgave

#### *Mål for uke 11:*

*\* Forstå typiske utfordringer og løsninger for digital representasjon av ulike typer data \* Mer erfaring med programmering og eksamensoppgaver* <sup>3</sup>

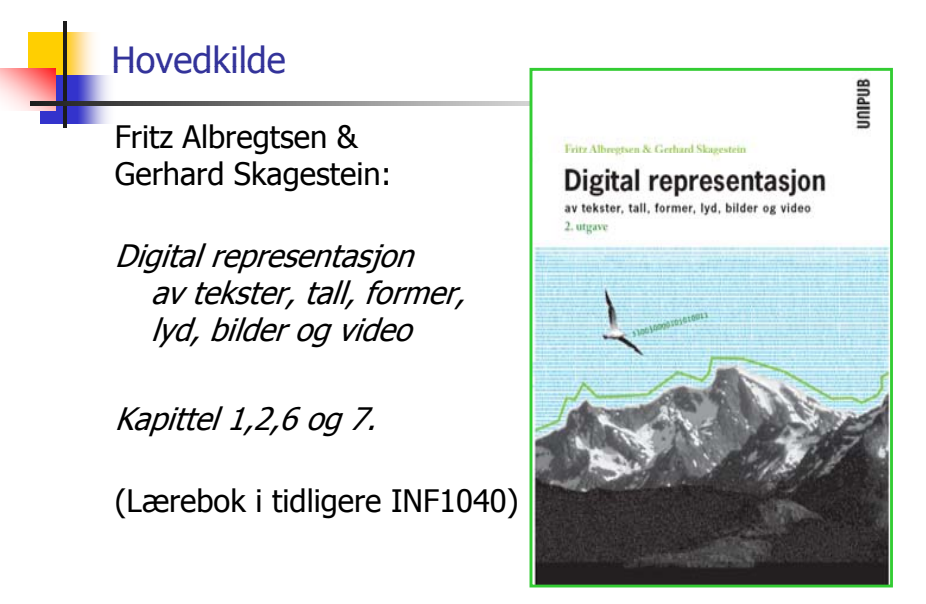

#### Hva jobber datamaskiner egentlig med?

- I våre dager: Digitale datamaskiner
	- Digital (fra Bokmålsordboka): ..som gjengir fysiske størrelser med diskrete tegn (oftest siffer)
- Baserer all lagring og prosessering av data på det binære tallsystemet med kun to siffere: 0 og 1
- 0 og <sup>1</sup> representeres på laveste nivå gjerne som nivå spenning/ ikke spenning. Eller enda mer nøyaktig:
	- $0-0.8$  volt = "lav" = 0
	- $\blacksquare$  2-5 volt = "høy" = 1
- Også lys, magnetisme, hull/ ikke hull, ….

## Datamaskinverdenen er binær digital

- $\blacksquare$  2 diskrete verdier, 0 og 1
- 0 og 1 kalles binære sifre binary digits bits
- Alt i datamaskinen er representert ved sekvenser av bits – bitmønstre
- **Moderne datamaskiner arbeider gjerne med grupper** på 8 bits
	- En slik gruppe på 8 bits kalles en byte.

#### Hva betyr bitmønsteret?

- г Bitmønsteret 10100100 kan bl.a. være:
	- П 164 (tolket som binærtall)
	- п -36 (negativt binærtall med fortegnsbit)
	- п -90 (negativt tall på toerkomplementsform)
	- $\epsilon$ € (lSO 8859-15)
	- (Windows Codepage 1252)
	- (som gråtone)
	- п …

п

п

#### Analog virkelighet – digital representasjon

- Analog: "..basert på fysiske, kontinuerlig varierbare størrelser"
- Digital: "..som gjengir fysiske størrelser med diskrete tegn"
- **Forutsetter diskretisering og kvantisering**

#### Eksempel:

Temp [°C]  $22.0$ 

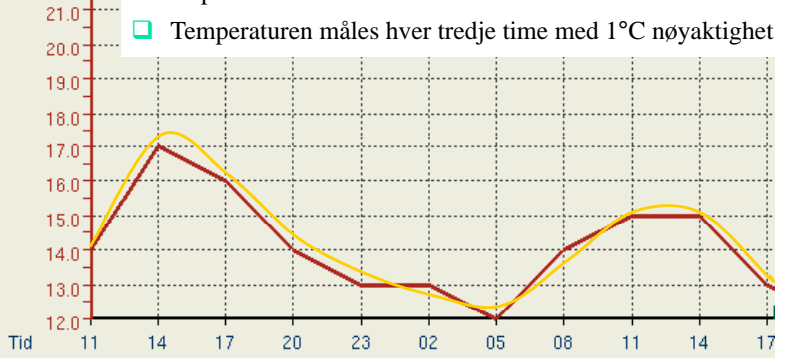

5

## **BINÆRTALL - TALLSYSTEMER**

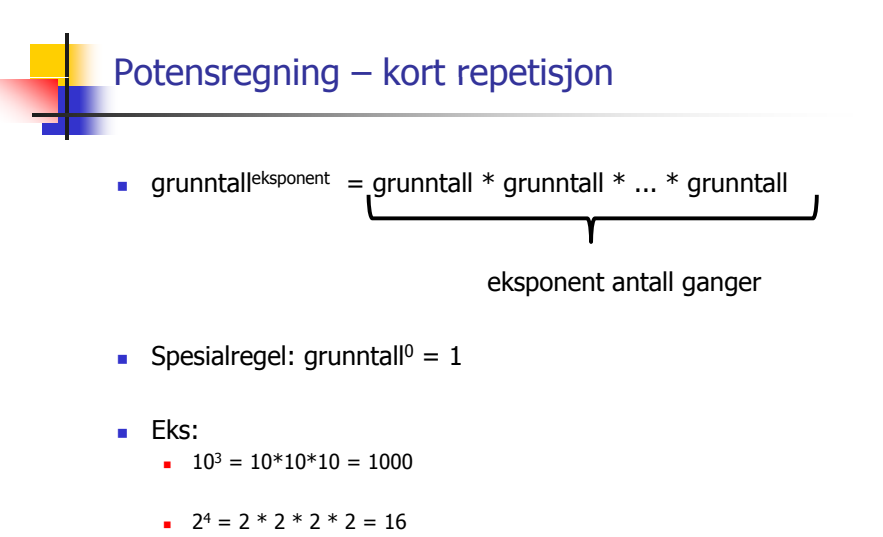

 $5^0 = 1$ 

10

#### Hva er et tallsystem?

- Trenger noen symboler (siffere), og en mekanisme for å kombinere disse slik at vi kan håndtere "uendelig" store tall
- I vårt (desimale, dekadiske) titallsystem har vi 10 siffere (0-9), og bruker sammensetninger av disse for å lage tall større enn 9 vha mekanismen posisjonssystemet. 19

 $= 1*10<sup>1</sup> + 9*10<sup>0</sup>$ 

■ Det binære tallsystem (totallsystemet) har bare 2 siffere – men bruker samme mekanisme (posisjonssystemet) for å håndtere tall større enn 1

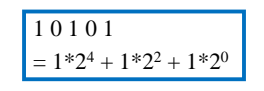

å Eksempel på en annen mekanisme: Romertall. Har symboler som I, V, X og L – her omfatter reglene for å kombinere til nye tall bla. subtraksjon. *X I X*

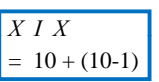

#### Titallsystemet – et posisjonssystem

- I titallsystemet (desimalsystemet) har vi
	- **Grunntall 10**
	- 10 sifre: 0, 1, 2, 3, 4, 5, 6, 7, 8, 9

#### Større tall konstrueres ved hjelp av posisjonssystemet:

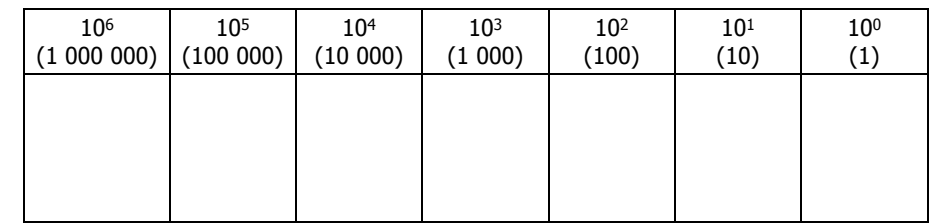

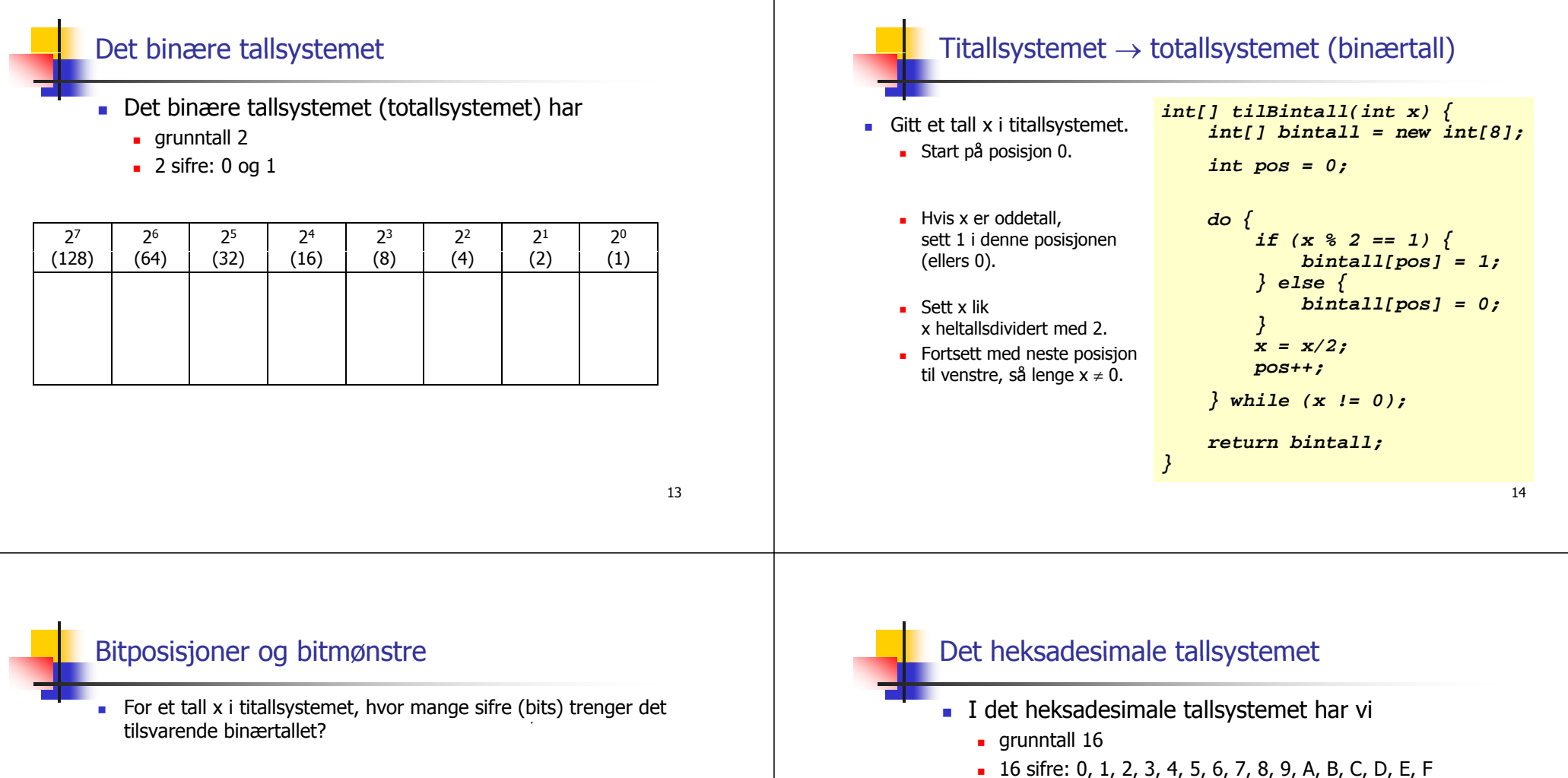

- Det største tallet som kan representeres med b bits er  $2<sup>b</sup> 1$ .
- Vi må altså finne den minste b'en slik at  $x \leq 2^b 1$ .

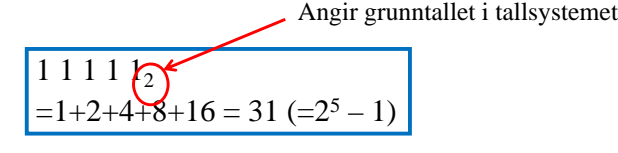

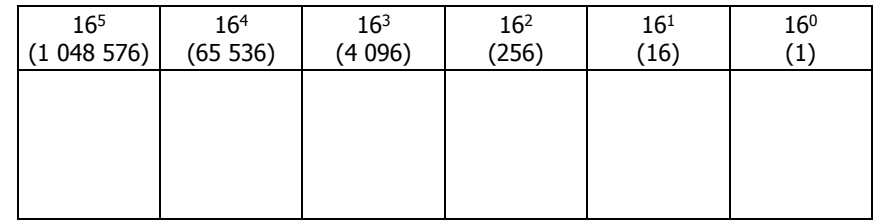

### Konvertering binært heksadesimalt

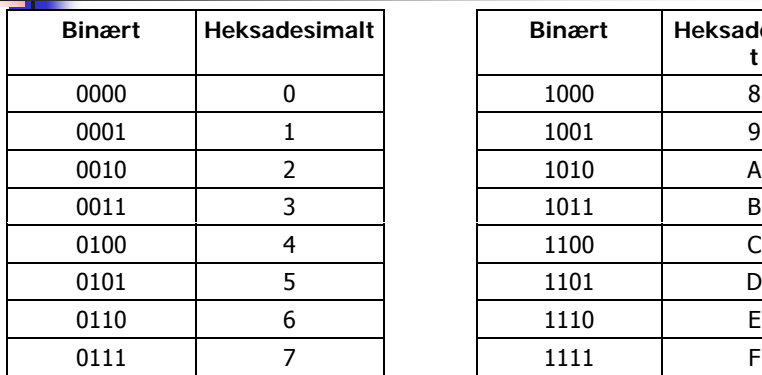

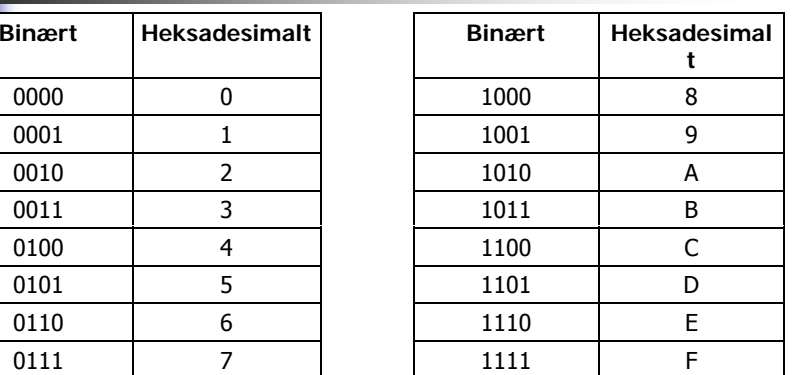

- For å angi at noe er skrevet på heksadesimal form kan vi enten
	- **s** føye til 16 som subskript, f.eks. A1 $_{16}$ , eller
	- føye til 0x i forkant, f.eks. 0xA1

# **TEGN OG TEKSTER**

#### Problemstilling

- Hvert tegn i teksten representeres av et unikt bitmønster.
- **Eksempel:** 
	- $E = 01000101$
	- $\blacksquare$  H= 01001000
	- $I = 01001001$
	- $\blacksquare$  HEI = 01001000 01000101 01001001
- Sender (skriver) og mottaker (leser) må være enige om kodingen.
	- **Vi trenger standarder!**

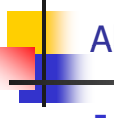

### Aktuelle spørsmål

- Hvilke tegn skal representeres?
- Hvor mange bits per tegn?
- $\blacksquare$  Fast eller variabelt antall bits per tegn?
- Bør det være noen form for systematikk i bitmønstrene?
- Ulike svar i ulike standarder gis i *kodetabeller*

17

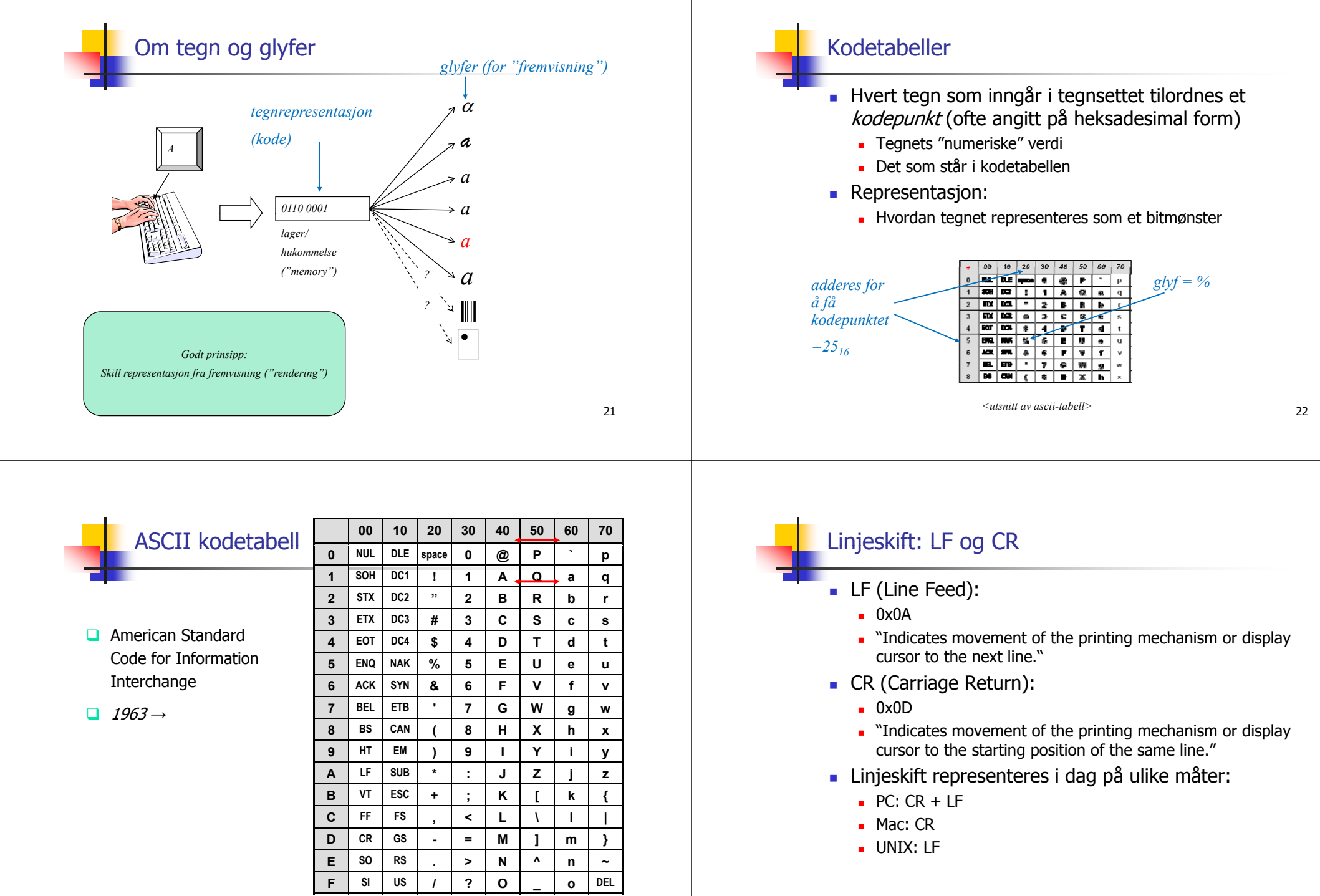

#### ISO 646-60 kodetabell 00 10 00 00 10 50 00 <u>70</u>

 $\hat{d}$ 

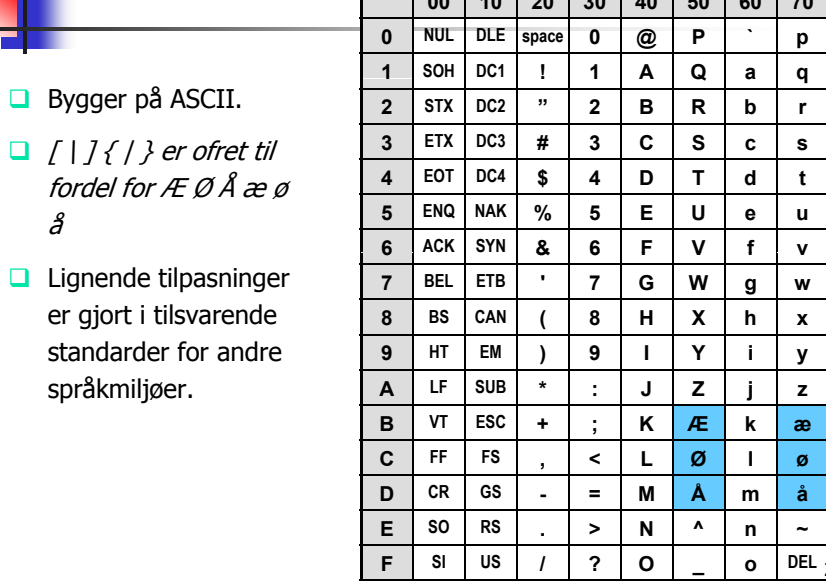

#### ISO 8859-1 (Latin-1) kodetabell

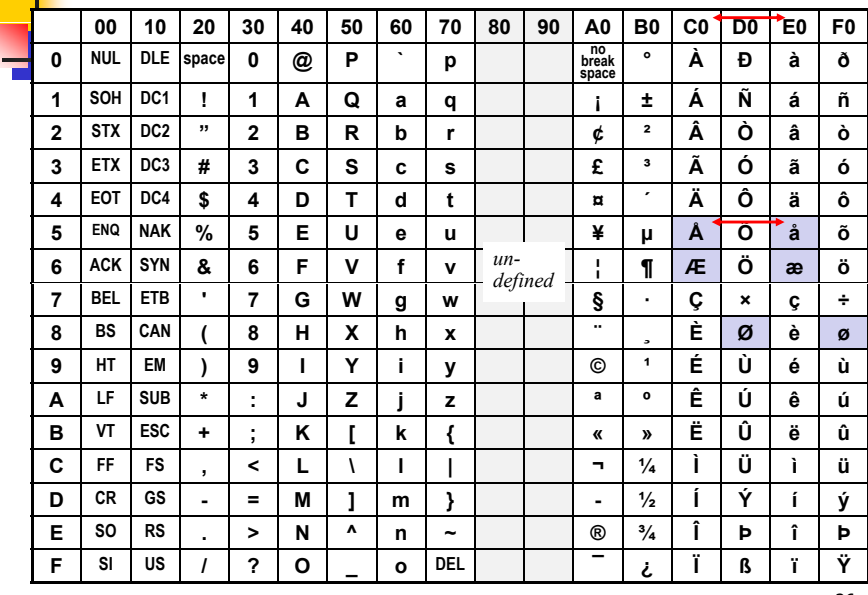

26

#### **ETSI GSM 03.38 kodetabell for SMS**

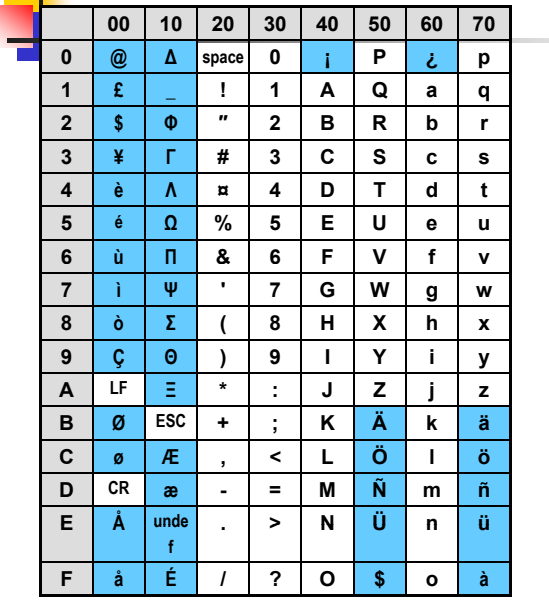

...pluss disse 10 "escape"-sekvensene

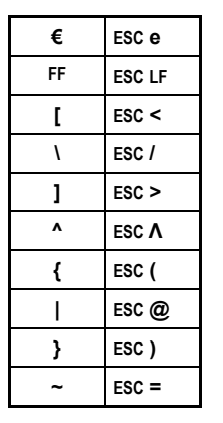

27 27

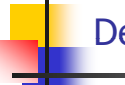

### Den endelige løsning? Unicode og ISO 10646

- 17 "plan" med 256 \*256 kodepunkter i kodetabellen
	- $\blacksquare$  Ca 130 000 private
	- Ca 870 000 ennå ikke brukt
- Kodepunktet representeres med 21 bit, evt innledende 0'er
- Første 256 tegn identisk med ISO 8859-1
- For hvert tegn finnes:
	- · en representativ glyf
	- kodepunktet
	- $e$  et navn
	- klassifisering
	- skriveretning
- Vedtatte tegn med kodepunkter skal aldri endres

28

se http://www.unicode.org/charts/

#### String-metoden compareTo i Java

г Basert på Unicode-verdiene til hvert enkelt tegn i de to tekstene:

```
void sammenlign(String s1, String s2) {
    if (s1.compareTo(s2) < 0) {
         System.out.println(s1 + " " + s2);
    } else if (s1.compareTo(s2) = 0) {
         System.out.println("Like!");
    } else { // s1 compareTo(s2) > 0     s1.compareTo(s2)  
         System.out.println(s2 + " " + s1); 
     }
}
```
NB: Hva skjer hvis tekstene inneholder de norske tegnene æøå?

29

#### Big endian vs. Little endian

- I representasjoner som krever mer enn én byte, finnes det to mulige rekkefølger av bytene:
	- **Starte med den mest signifikante ("Big endian")**
	- Starte med den minst signifikante ("Little/small endian")
- **Eksempel:**

UTF-16 Big endian for A er  $0x 00 41$ UTF-16 Little endian for A er 0x 41 00

Begge muligheter blir brukt i praksis, og dette kan gi problemer når data overføres fra et maskinmiljø til et annet!

#### Representasjon av kodepunkter i Unicode

- I Unicode representeres ikke de 21 biters kodepunktene direkte, men styres av kodinger: Unicode Transformation Formats (UTF)
- **ultar-8, UTF-16 og UTF-32: Tallet angir** *minimum* antall bit som benyttes til representasjonen
- UTF-8: "litt komplisert, men genial"
	- 8, 16, 24 eller 32 bit representasjon av hvert tegn
	- alle tegn fra ASCII representeres direkte: bruker 8 bit og innledes med 0
	- " "bakoverkompatibel" med ASCII og ISO 8859-1

30

### Byte order mark (BOM)

- Et "Byte order mark" (BOM) er tegnet "Zero width no-break space" med kodepunkt U+FEFF i begynnelsen av en Unicode-fil.
- Siden det ikke finnes noe tegn med kodepunkt FFFE, kan BOM brukes til å finne filformatet (UTF-32, UTF-16, UTF-8 og Big eller Small endian):

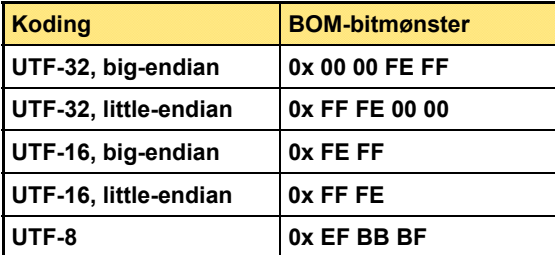

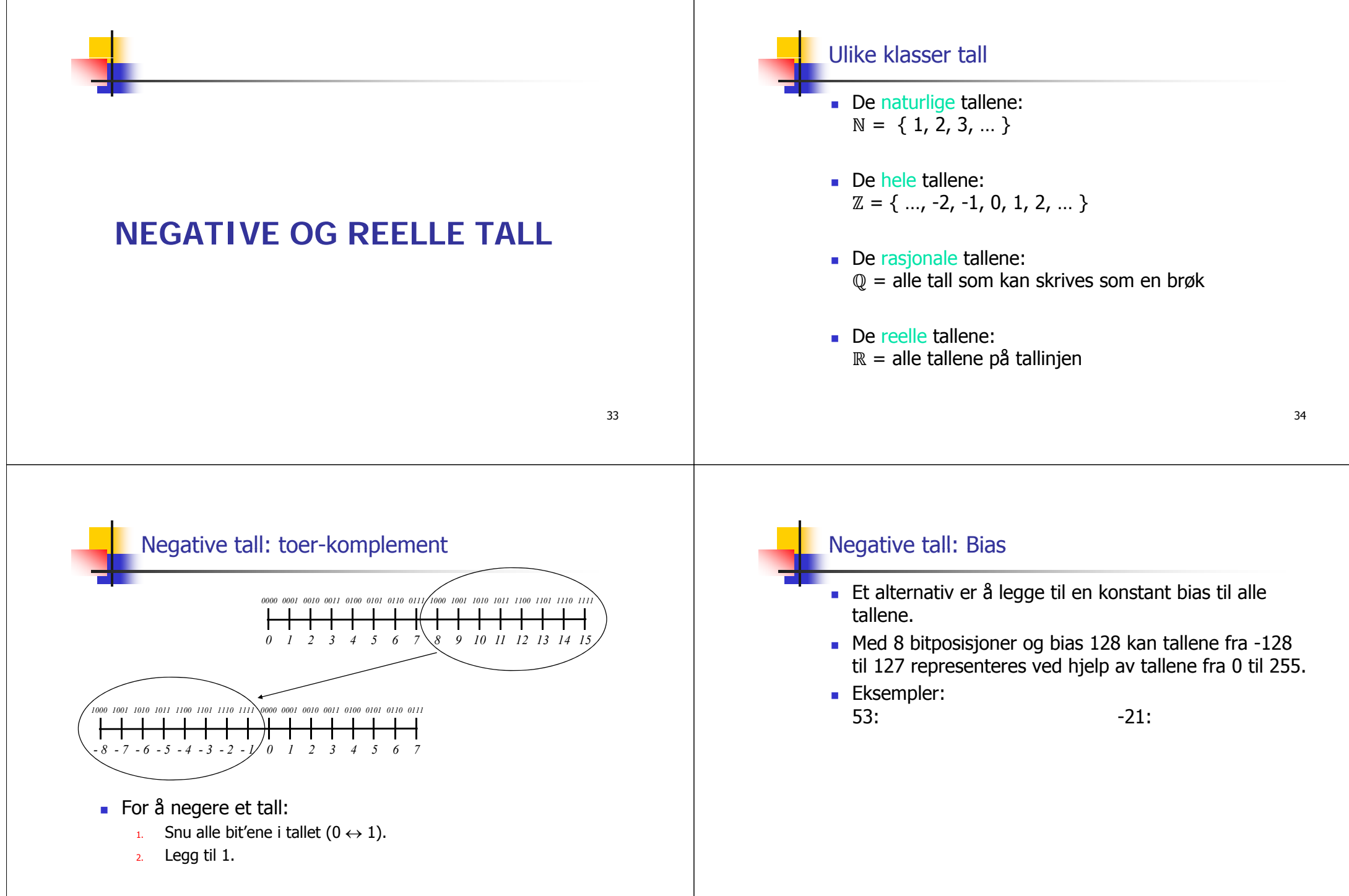

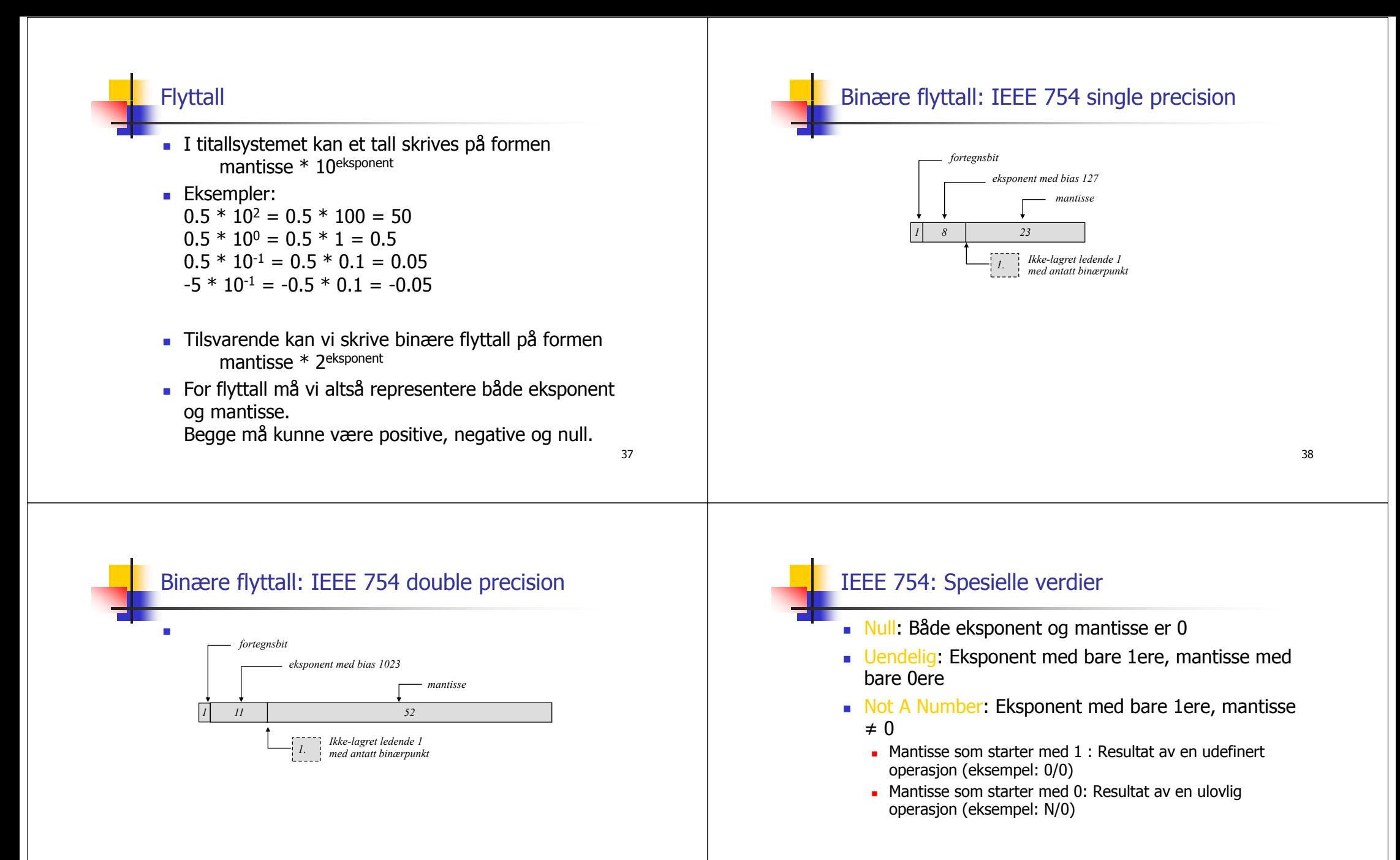

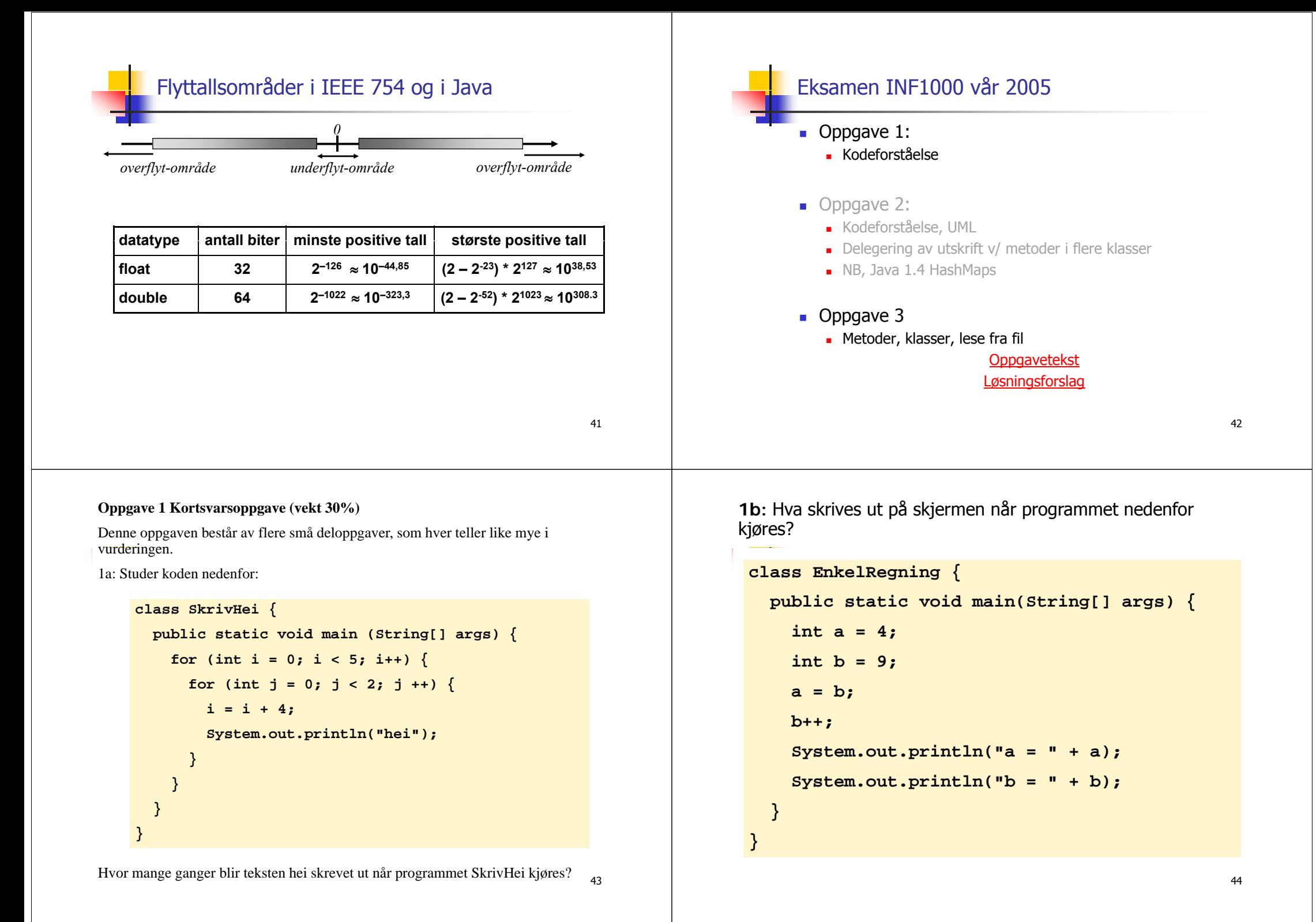

```
1c - Hva skrives ut på skjermen når programmet nedenfor kjøres?
class SkrivUt2{
  public static void main (String[] args){
     String s = "abcdefghijklm";
     String t = s.substring(0,3);
     System.out.println("t er nå:" + t);
     int lengde  = s.length();
     int kvart = lengde/4;
     int halv = lengde/2;
     String u = s.substring(halv - kvart, halv + kvart);
     System.out.println("u er nå:" + u);
     if (s \cdot \text{indexOf}("der") > (-1))System.out.println("deF finnes");
     } else
       System.out.println("deF finnes ikke");
     if (s.endsWith("klm")){
       System out println("s ender med klm");
System.out.println("s   45} } }
```

```
1e:Hva skrives ut på skjermen når programmet nedenfor kjøres?
```

```
cl hil { lass WhileTest 
  public static void main (String[] args) {
     b l f t tt t boolean fortsett = true;
    int k = 3;
    while (fortsett) {   
      k += 3;
      fortsett = !fortsett;   
      System.out.println("k = " + k);
     }
  }
}
```
1d: Hva skrives ut på skjermen når programmet nedenfor kjøres?

```
class Beregninger{
  public static void main(String[] args){
    int x = 9;
    int y = 3;int z = x - y;System.out.println("verdien til z er " + z);
    if ((x-z) == y)System.out.println("like");
    elseSystem.out.println("ulike");
    if ((x > 8) || (y < 2))Sy p ( ); stem.out.println("sann");
    elseSystem.out.println("usann");
    x++;
    y += x;
    int d = --x + y--;
    System.out.println("d = " + d);
} }
```
1f: Studer kodelinjene nedenfor:

```
int[] a = new int[50];
... // fyller inn tall i arrayen a
int s = 1;
for (int i = 0; i < a.length; ++i)s*= a[i];
```
Hva blir innholdet i variabelen s etter at denne koden er utført?

- 5

## Oppgave 3a: DNA-sekvenser

- Gitt DNA-sekvensen AATGGATC
- Denne sekvensen består av 8 symboler, hvorav 3 forekomster av A
- Dermed er den relative frekvensen av A i sekvensen  $3/8 = 0.375$ .
- Skriv metoden

double[] symbolFrekvens (String sekvens) {

som tar en String som parameter og returnerer en array med 4 verdier (frekvensen til A, frekvensen til T, frekvensen til C, frekvensen til G).

# Oppgave 3b

- Lag en klasse DNAsekvens som inneholder følgende informasjon:
	- Navnet på sekvensen
	- Selve sekvensen
	- Lengden på sekvensen (antall symboler)
	- Frekvensen av A, T, C og G
- Lag en konstruktør i klassen slik at et nytt DNAsekvens objekt kan opprettes ved kodesetningen

```
DNAsekvens a = new DNAsekvens (navn. sekvens):der argumentene navn og sekvens begge er av type
String.
```

```
double[] symbolFrekvens(String sekvens) {
    int antA = 0;
    int antT = 0:
    int antC = 0:
    int antG = 0;
    int lengde = sekvens. length();
    for (int i = 0; i < lengde; i+1) {
        char b = sekvens. charAt(i);
        switch (b) {case 'A': antA++; break;
             case 'T': antT++; break;
             case 'C': antC++; break;
            case 'G': antG++: break:
        \mathbf{1}\mathbf{r}double[] frekvens = { (double) antA/lengde,
                            (double) antT/lengde,
                            (double) antC/lengde
                            (double) antG/lengde };
    return frekvens:
```

```
class DNAsekvens {
    String navn;
    String sekvens;
    double[] frekvens;
    int lengde;
    DNAsekvens (String navn, String sekvens) {
        this. navn = navn:
        this. sekvens = sekvens:
        lengde = sekvens. length();
        frekvens = symbolFrekvens(sekvens);
    \mathbf{F}double[] symbolFrekvens(String sekvens) {
        // se forrige oppgave...
    -1
```
# Oppgave 3c

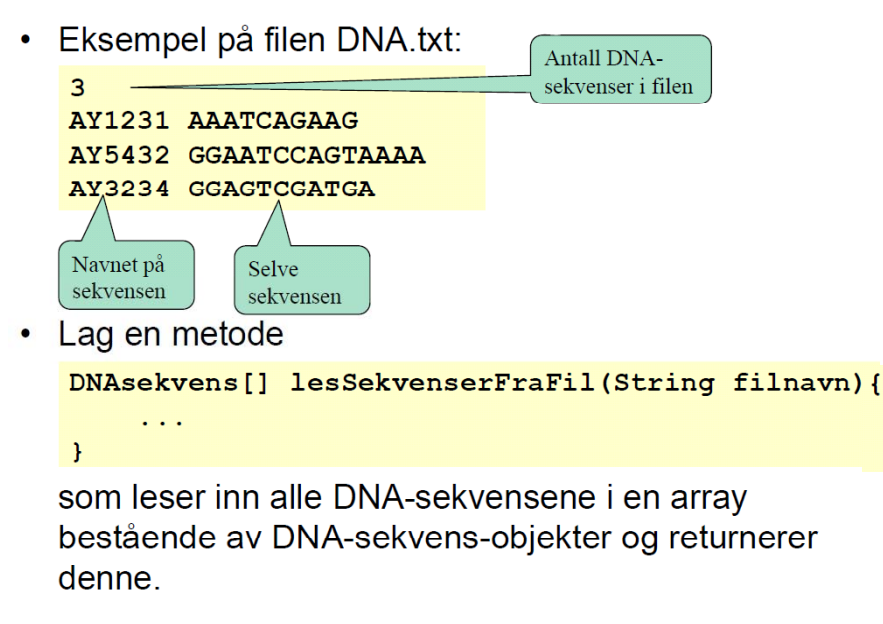

```
DNAsekvens[] lesSekvenserFraFil(String filnavn) {
    In innfil = new In(filmavn);
    int antall = innfill.int();
    DNAsekvens [] sekvensene = new DNAsekvens [antall];
    for (int i = 0; i < antall; i++) {
        String navn = innfil.inWord();
        String sekv = innfil.inWord();
        sekvensene[i] = new DNAsekvens(navn, sekv);\mathcal{V}return sekvensene:
\mathcal{F}
```